#### Software Engineering Lecture 16: Testing and Debugging — Debugging

Peter Thiemann

University of Freiburg, Germany

SS 2014

# Today's Topic

- This Lecture
	- $\blacktriangleright$  Execution observation
	- $\blacktriangleright$  Tracking causes and effects

How can we observe a program run?

How can we observe a program run?

Challenges/Obstacles

- $\triangleright$  Observation of intermediate state not part of functionality
- $\triangleright$  Observation can change the behavior
- $\triangleright$  Narrowing down to relevant time/state sections

### The Naive Approach: Print Logging

```
Println Debugging
Manually add print statements at code locations to be observed
System.out.println("size <sub>u</sub> =<sub>u</sub> + size);
```
## The Naive Approach: Print Logging

```
Println Debugging
Manually add print statements at code locations to be observed
System.out.println("size " = " + size);
```
 $\vee$  Simple and easy

 $\vee$  Can use any output channel

 $\vee$  No tools or infrastructure needed, works on any platform

# The Naive Approach: Print Logging

```
Println Debugging
Manually add print statements at code locations to be observed
System.out.println("size_{\sqcup}=_{\sqcup}"+ size);
```
- $\vee$  Simple and easy
- $\vee$  Can use any output channel
- $\vee$  No tools or infrastructure needed, works on any platform
- ✘ Code cluttering
- ✘ Output cluttering (at least need to use debug channel)
- $\boldsymbol{\times}$  Performance penalty, possibly changed behavior (timing, ...)
- ✘ Buffered output lost on crash
- ✘ Source code required, recompilation necessary

# Logging Frameworks

## Example (Logging Framework for Java) <java.util.logging>

Main principles of Java logging

- $\blacktriangleright$  Each class can have its own Logger object
- $\triangleright$  Each logger is associated with a level and a handler
- $\blacktriangleright$  Levels: FINEST < FINER < FINE < CONFIG < INFO <  $WARMING <$  SEVERE
- ▶ Handlers: j.u.l.ConsoleHandler, j.u.l.FileHandler
- $\triangleright$  Example: log message with myLogger and level INFO: myLogger.info(Object message);
- $\triangleright$  Logging can be controlled by program or properties file: which logger, level, filter, formatting, handler, etc.
- $\triangleright$  No recompilation necessary for reconfiguration
- $\vee$  Output cluttering can be mastered
- $\vee$  Small performance overhead
- $\vee$  Exceptions are loggable
- $\vee$  Log complete up to crash
- $\vee$  Instrumented source code reconfigurable w/o recompilation
- $\boldsymbol{\times}$  Code cluttering don't try to log everything!

Code cluttering avoidable with aspects, but also with Debuggers

#### Basic Functionality of a Debugger

#### Execution Control Stop execution on specified conditions: breakpoints

Interpretation Step-wise execution of code

State Inspection Observe value of variables and stack

State Change Change state of stopped program

Historical term Debugger is misnomer as there are many debugging tools

#### Basic Functionality of a Debugger

#### Execution Control Stop execution on specified conditions: breakpoints

Interpretation Step-wise execution of code

State Inspection Observe value of variables and stack

State Change Change state of stopped program

Historical term Debugger is misnomer as there are many debugging tools

#### Evaluation of Debuggers

- $\vee$  Code cluttering completely avoided
- ✔ Prudent usage of breakpoints/watches reduces states to be inspected
- $\vee$  Full control over all execution aspects
- ✘ Debuggers are interactive tools, re-use and automation difficult
- ✘ Performance can degrade, disable unused watches
- ✘ Inspection of reference types (lists, etc.) is tedious

#### Evaluation of Debuggers

- $\vee$  Code cluttering completely avoided
- $\vee$  Prudent usage of breakpoints/watches reduces states to be inspected
- $\vee$  Full control over all execution aspects
- ✘ Debuggers are interactive tools, re-use and automation difficult
- ✘ Performance can degrade, disable unused watches
- ✘ Inspection of reference types (lists, etc.) is tedious

#### **Conclusions**

- $\triangleright$  Both, logging and debuggers are necessary and complementary
- $\triangleright$  Need visualization tools to render complex data structures
- $\triangleright$  Minimal/small input, localisation of unit is important

#### Running Example

```
1 public static int search (int [] array,
2 int target ) {
3
4 int low = 0;
5 int high = array . length ;
6 int mid;<br>7 while (
     while ( low \le high ) {
8 \text{ mid} = (1 \text{ow } + \text{ high}) / 2;9 if ( target < array [ mid ] ) {
10 high = mid - 1;
11 } else if ( target > array [ mid ] ) {
12 1ow = mid + 1;13 \rightarrow else {
14 return mid ;
15 }
16 }
17 return -1;
18 }
```
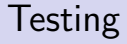

search( $\{1,2\}$ , 1 ) == 0  $\checkmark$ 

search( $\{1,2\}$ , 1 ) == 0  $\checkmark$ search( $\{1,2\}$ , 2) == 1 $\checkmark$ 

search(  $\{1,2\}$ , 1 ) == 0  $\checkmark$ search( $\{1,2\}$ , 2) == 1 $\checkmark$ search( $\{1,2\}$ , 4) throws ArrayIndexOutOfBoundsException: 3 <sup>×</sup>

search( $\{1,2\}$ , 1 ) == 0  $\checkmark$ search( $\{1,2\}$ , 2) == 1 $\checkmark$ search( $\{1,2\}$ , 4) throws ArrayIndexOutOfBoundsException: 3 <sup>×</sup>

Example taken from a published  $JAVA$  text book  $:-($ 

Determine defect that is origin of failure

Fundamental problem Program executes forward, but need to reason backwards from failure

#### Example

In search() the failure was caused by wrong value mid, but the real culprit was high

#### Effects of Statements

Fundamental ways how statements may affect each other Write Change the program state Assign a new value to a variable read by another statement Control Change the program counter Determine which statement is executed next

#### Effects of Statements

Fundamental ways how statements may affect each other Write Change the program state Assign a new value to a variable read by another statement Control Change the program counter Determine which statement is executed next

Statements with Write Effect (in Java)

- $\triangleright$  Assignments
- $\blacktriangleright$  I/O, because it affects buffer content
- $\triangleright$  new(), because object initialisation writes to fields

#### Effects of Statements

Fundamental ways how statements may affect each other Write Change the program state Assign a new value to a variable read by another statement Control Change the program counter Determine which statement is executed next

Statements with Control Effect (in Java)

- $\triangleright$  Conditionals, switches
- $\triangleright$  Loops: determine whether their body is executed
- $\triangleright$  Dynamic method calls: implicit case distinction on implementations
- ▶ Abrupt termination statements: break, return
- $\triangleright$  Exceptions: potentially at each object or array access!

#### Definition (Control Flow Graph (CFG))

The control flow graph of a method M is a directed graph  $(V, E)$ where

- In the set V of vertices is the set of program points of M. It contains
	- $\blacktriangleright$  a designated entry vertex
	- $\triangleright$  a designated exit vertex corresponding to the return statement
	- $\triangleright$  a vertex for each primitive statement (e.g., an assignment)
	- $\triangleright$  a vertex for each condition from an if or while statement
- $\triangleright$  the set E of edges contains
	- **an edge (v<sub>1</sub>, v<sub>2</sub>)** iff v<sub>2</sub> may execute directly after v<sub>1</sub>

# Statement Dependencies

CFG Example

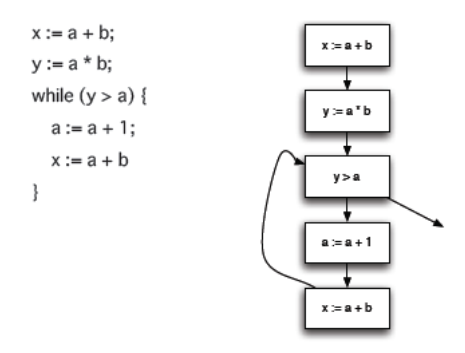

 $\triangleright$  (potential) execution path = path in CFG

Definition (Data Dependency)

Statement B is data dependent on statement A iff

- 1. A writes to a variable v that is read by B and
- 2. There is a path from A to B in the CFG in which v is not written to

"The outcome of A can directly influence a variable read in B" **Reaching definitions:** the definition of  $v$  in A reaches B

#### Statement Dependencies

Reaching Definitions Example

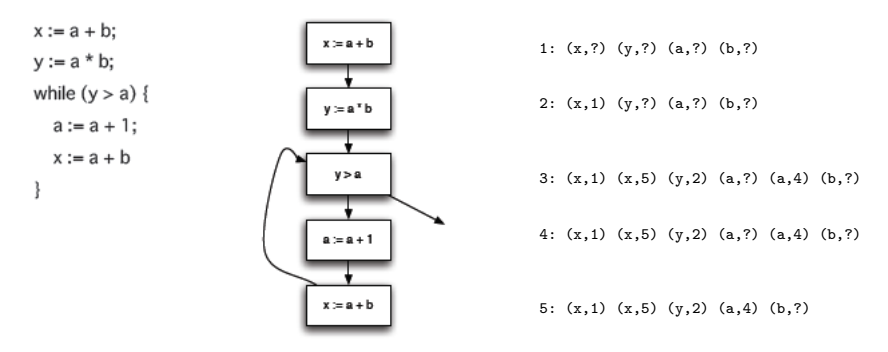

 $\blacktriangleright$  Reaching definitions on entry to the respective node

#### Excursion: Computing Reaching Definitions

Instance of static program analysis

- Given a method by CFG  $(V, E)$
- $\triangleright$  Analysis domain:  $RD = Var \times (\{?\} \cup V)$
- Analysis result:  $RDin$ ,  $RDout : V \rightarrow RD$

#### Dataflow Equations

- $\blacktriangleright$  RDin(entry) = Var  $\times$  {?}
- For each vertex  $v \in V \setminus \{entry\}$ :
	- ►  $RDim(v) = \bigcup_{(v',v) \in E} RDout(v')$
- For each vertex  $v \in V$ :
	- $\triangleright$  RDout(v) = (RDin(v) \ kill(v)) ∪ gen(v)
	- $\triangleright$  kill(v) = {x} × ({?} ∪ V) if v = [x := t]
	- ►  $kill(v) = \emptyset$  otherwise

► gen(v) = {
$$
(x, v)
$$
} if v = [x := t]

► gen( $v$ ) =  $\emptyset$  otherwise

### Excursion: Computing Reaching Definitions

Solving data flow equations

#### Initialize

For each  $v \in V$ 

- $\blacktriangleright$  RDin(v) =  $\emptyset$
- $\blacktriangleright$  RDout(v) =  $\emptyset$

#### Iterate

For each  $v \in V$ 

- $\triangleright$  apply the dataflow equation for RDin
- $\triangleright$  apply the dataflow equation for RDout

until RDin and RDout do not change anymore

#### Instance of a fixpoint analysis

Definition (Control Dependency)

Statement B is control dependent on statement A iff

- $\triangleright$  There is a path from A to B in the CFG such that: For all statements  $S \neq A$  on the path, all paths from S to the method exit pass through B and
- $\triangleright$  There is a path from A to the method exit that does **not** pass through B

"The outcome of A can influence whether B is executed"

```
1 int low = 0;
 2 int high = array . length;
3 int mid ;
4 while ( low \le high ) {
 5 mid = (\text{low + high})/2;
6 if ( target < array \lceil \frac{mid}{} \rceil ) {<br>7 high = mid - 1;
7 high = mid - 1;<br>8 } else if ( target
      \} else if ( target > array [ mid ] ) {
9 low = mid + 1;
10 } else {
11 return mid;
12 }
13 }
14 return -1;
```

```
1 int low = 0;
2 int high = array . length ;
3 int mid ;
4 while ( low <= high ) {
5 mid = (\text{low + high})/2;
6 if ( target < array [ mid ] ) {
7 high = mid - 1;<br>8 } else if ( target
8 } else if ( target > array [ mid ] ) {<br>9 10w = mid + 1:
          low = mid + 1;10 } else {
11 return mid;
12 }
13 }
14 return -1;
```
mid is data-dependent on this statement

```
1 int low = 0;
2 int high = array . length ;
3 int mid ;
4 while ( low \leq high ) {
5 mid = (\text{low + high})/2;
6 if ( target \leq array[ mid ] ) {<br>7 high = mid - 1;
         high = mid - 1;
8 } else if ( target > array [ mid ] ) {
9 low = mid + 1;
10 } else {
11 return mid;
12 }
13 }
14 return -1;
```
mid is control-dependent on the while statement

Definition (Backward Dependency) Statement B is backward dependent on statement A iff There is a sequence of statements  $A = A_1, A_2, \ldots, A_n = B$  such that:

- 1. for all i,  $A_{i+1}$  is control dependent or data dependent on  $A_i$
- 2. there is at least one *i* with  $A_{i+1}$  being data dependent on  $A_i$

"The outcome of A can influence the program state in B"

```
1 int low = 0;
2 int high = array . length ;
3 int mid ;
4 while ( low <= high ) {
5 mid = (\text{low + high})/2;
6 if ( target < array [ mid ] ) {
         high = mid - 1;
8 } else if ( target > array[ mid ] ) {<br>9 low = mid + 1:
         low = mid + 1;10 } else {
11 return mid;
12 }
13 }
14 return -1;
```

```
1 int low = 0;
 2 int high = array . length ;
3 int mid ;
4 while ( low <= high ) {
 5 \text{ mid} = (\text{low} + \text{high})/2;6 if ( target < array [ mid ] ) \{<br>7 high = mid - 1;
7 high = mid - 1;<br>8 } else if ( target
8 } else if ( target > array [ mid ] ) {<br>9 10w = mid + 1:
           low = mid + 1;10 } else {
11 return mid;
12 }
13 }
14 return -1;
```
mid is backward-dependent on data- and control- dependent statement

```
1 int low = 0;
2 int high = array. length;
3 int mid ;
4 while ( low \le high ) {
5 \text{ mid} = (\text{low} + \text{high})/2;6 if ( target < array \lceil \frac{mid}{} \rceil ) {<br>7 high = mid - 1;
           high = mid - 1;
8 } else if ( target > array[mid] ) {<br>9 low = mid + 1:
            low = mid + 1;10 } else {
11 return mid;
12 }
13 }
14 return -1;
```
mid is backward-dependent on data- and control- dependent statement

```
1 int low = 0;
 2 int high = array. length;
3 int mid ;
4 while ( low \le high ) {
 5 \text{ mid} = (\text{low} + \text{high})/2;6 if ( target < array \left[\begin{array}{cc} \text{mid} \\ \text{mid} \end{array}\right] ) {<br>7 high = mid - 1;
             high = mid - 1;
8 } else if ( target > array[mid] ) {<br>9 low = mid + 1:
             low = mid + 1;10 } else {
11 return mid;
12 }
13 }
14 return -1;
```
Backward-dependent statements for first execution of loop body

```
1 int low = 0;
 2 int high = array . length ;
 3 int mid ;
4 while ( low \le high ) {
 5 \text{ mid} = (\text{low} + \text{high})/2;6 if ( target < array [ \frac{mid}{mid} ] ) {<br>7 \frac{high = mid - 1}{...}high = mid - 1;
8 } else if ( target > array [ mid ] ) {<br>9 \frac{1 \text{ow} = \text{mid} + 1}{1 \text{cm}}low = mid + 1;10 } else {
11 return mid;
12 }
13 }
14 return -1;
```
Backward-dependent statements for repeated execution of loop body

#### Systematic Discovery of Defects

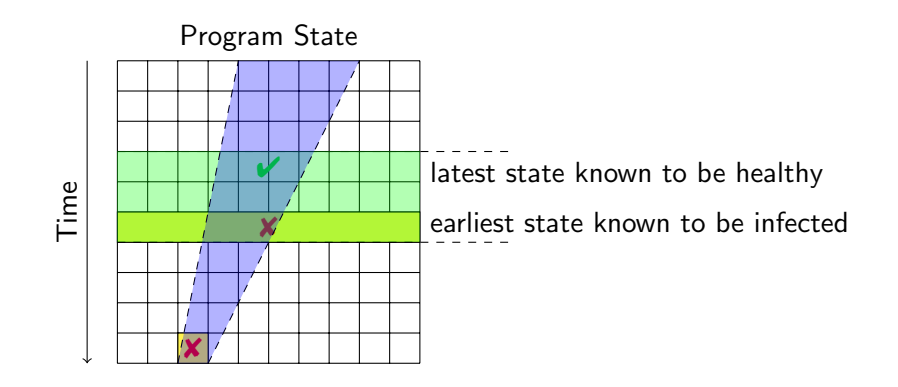

- $\blacktriangleright$  Separate healthy from infected states
- $\triangleright$  Separate relevant from irrelevant states

#### Systematic Discovery of Defects

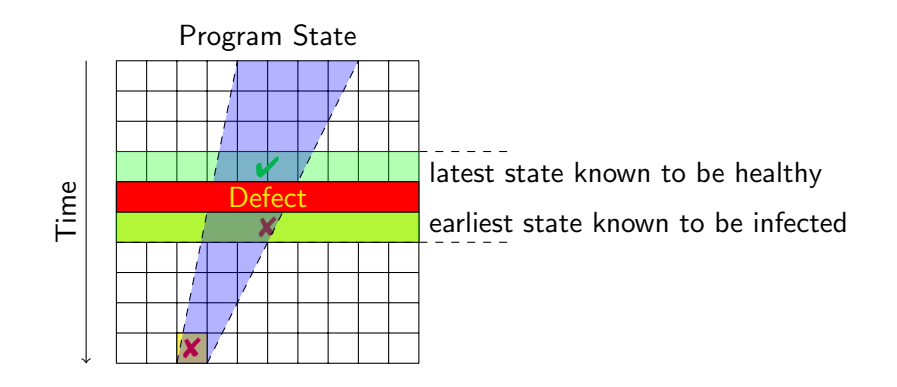

- $\blacktriangleright$  Separate healthy from infected states
- $\triangleright$  Separate relevant from irrelevant states

#### Systematic Discovery of Defects

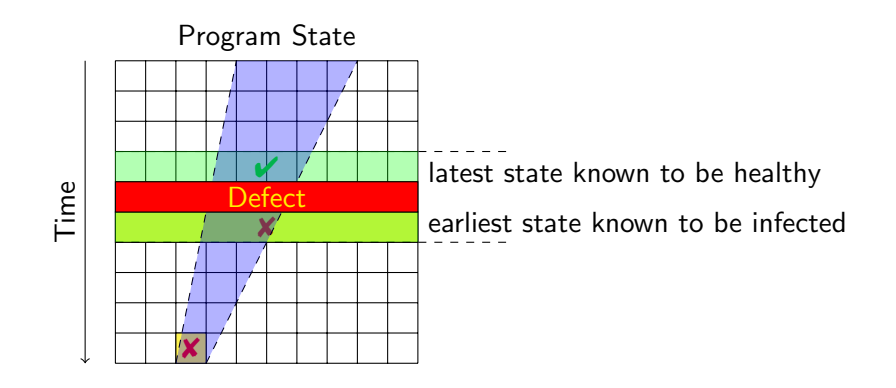

- $\blacktriangleright$  Separate healthy from infected states
- $\triangleright$  Separate relevant from irrelevant states
- Compute backward-dependent statements from infected locations

#### Algorithm: Systematic Discovery of Defects

Invariant:  $I$  is a set of locations (variable set V and statement S) such that each  $v \in V$  is infected after executing S.

- 1. Initialize  $\mathcal{I} := \{$  infected location reported by failure  $\}$
- 2. Choose and remove an infected location  $L = (V, S)$  from  $I$
- 3. Let  $\mathcal{C} = \emptyset$  accumulate a set of candidates
- 4. For each statement  $S'$  that may contain origin of defect: S backwards depends on  $S'$  in one step in execution path 4.1 Let  $V'$  be the set of variables that is written in  $S'$  and infected 4.2 If  $V' \neq \emptyset$  let  $C := C \cup \{(V', S')\}$
- 5. If  $\mathcal{C} \neq \emptyset$  (there are infected predecessors):
	- 5.1 Let  $\mathcal{I} := \mathcal{I} \cup \mathcal{C}$
	- 5.2 Goto 2.
- 6. L depends only on healthy locations, it must be the infection site!

```
1 int low = 0;
2 int high = array . length ;
3 int mid ;
4 while ( low <= high ) {
5 mid = (\text{low + high})/2;
6 if ( target < array [\text{mid}] ) {
7 high = mid - 1;
8 } else if ( target > array [ mid ] ) {
9 low = mid + 1;
10 } else {
11 return mid;
12 }
13 }
14 return -1;
```
mid is infected, mid==low==high==2

```
1 int low = 0;
 2 int high = array . length ;
 3 int mid ;
4 while ( low <= high ) {
 5 \text{ mid} = (\text{low} + \text{high})/2;6 if ( target < array \lceil \frac{mid}{} \rceil ) {<br>7 high = mid - 1;
           high = mid - 1;
8 } else if ( target > array [ mid ] ) {
9 low = mid + 1;
10 } else {
11 return mid;
12 }
13 }
14 return -1;
```
Look for origins of low and high

```
1 int low = 0;
 2 int high = array . length ;
3 int mid ;
4 while ( low <= high ) {
 5 mid = (low + high)/2;6 if ( target < array [ \frac{mid}{mid} ] ) {<br>7 high = mid - 1;
           high = mid - 1;
8 } else if ( target > array [ mid ] ) {
9 \frac{1 \text{ow}}{1 \text{ow}} = \text{mid} + 1;
10 } else {
11 return mid;
12 }
13 }
14 return -1;
```
 $\frac{1}{w}$  was changed in previous loop execution, value  $1$ ow==1 seems healthy

```
1 int low = 0;
 2 int high = array.length;3 int mid ;
4 while ( low <= high ) {
 5 mid = (\text{low + high})/2;
6 if ( target < array \left[\begin{array}{cc} \text{mid} \\ \text{mid} \end{array}\right] ) {<br>7 high = mid - 1;
7 high = mid - 1;<br>8 } else if ( target
8 } else if ( target > array [ mid ] ) {<br>9 \frac{10w}{w} = mid + 1:
             low = mid + 1;10 } else {
11 return mid;
12 }
13 }
14 return -1;
```
high  $==2$  set at start (if-branch not taken when target not found), infected

```
1 int low = 0;
2 int high = array.length;3 int mid ;
4 while ( low \le high ) {
5 mid = (\text{low + high})/2;
6 if ( target < array [ mid ] ) {
7 high = mid - 1;<br>8 } else if ( target
8 } else if ( target > array [ mid ] ) {<br>9 \frac{10w}{w} = mid + 1:
          low = mid + 1;10 } else {
11 return mid;
12 }
13 }
14 return -1;
```
high does not depend on any other location—found infection site!

```
1 int low = 0;
2 int high = array.length - 1;
3 int mid ;
4 while ( low <= high ) {
5 mid = (\text{low + high})/2;
6 if ( target \leq array[mid] ) {<br>7 high = mid - 1;
         high = mid - 1;
8 } else if ( target > array [ mid ] ) {
9 low = mid + 1;
10 } else {
11 return mid;
12 }
13 }
14 return -1;
```
#### Fixed defect

- $\blacktriangleright$  Failures that exhibited a defect become new test cases after the fix
	- $\blacktriangleright$  used for regression testing
- $\triangleright$  Use existing unit test cases to
	- $\triangleright$  test a suspected method in isolation
	- $\triangleright$  make sure that your bug fix did not introduce new bugs
	- $\triangleright$  exclude wrong hypotheses about the defect
- 1. How is evaluation of test runs related to specification? So far: wrote oracle program or evaluated interactively How to check automatically whether test outcome conforms to spec?
- 2. It is tedious to write test cases by hand Easy to forget cases Java: aliasing, run-time exceptions
- 3. When does a program have no more bugs? How to prove correctness without executing  $\infty$  many paths?

#### **Essential**

Zeller Why Programs Fail: A Guide to Systematic Debugging, Morgan Kaufmann, 2005 Chapters 7, 8, 9